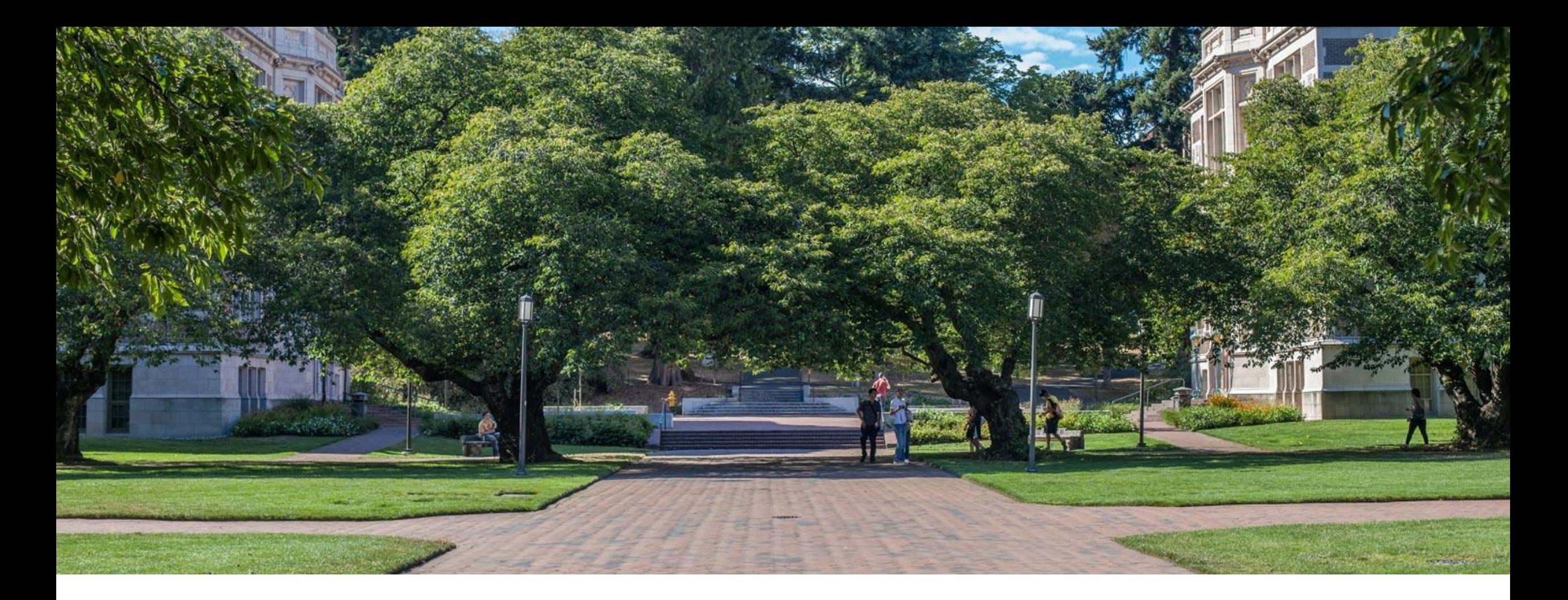

## Lecture 09: Hash Collision Resolutions

CSE 373: Data Structures and Algorithms

### Warm Up

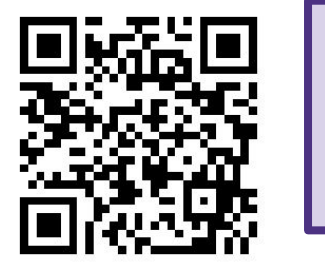

[https://app.sli.do/event/kBNsqkeFQpoo49](https://app.sli.do/event/kBNsqkeFQpoo49QLguQ6BX) [QLguQ6BX](https://app.sli.do/event/kBNsqkeFQpoo49QLguQ6BX)

1671113

- Consider an IntegerDictionary using separate chaining with an internal capacity of 10. Assume our buckets are implemented using a LinkedList where we append new key-value pairs to the end.
- Now, suppose we insert the following key-value pairs. What does the dictionary internally look like?

 $(1, a)$   $(5, b)$   $(11, a)$   $(7, d)$   $(12, e)$   $(17, f)$   $(1, q)$   $(25, h)$ 

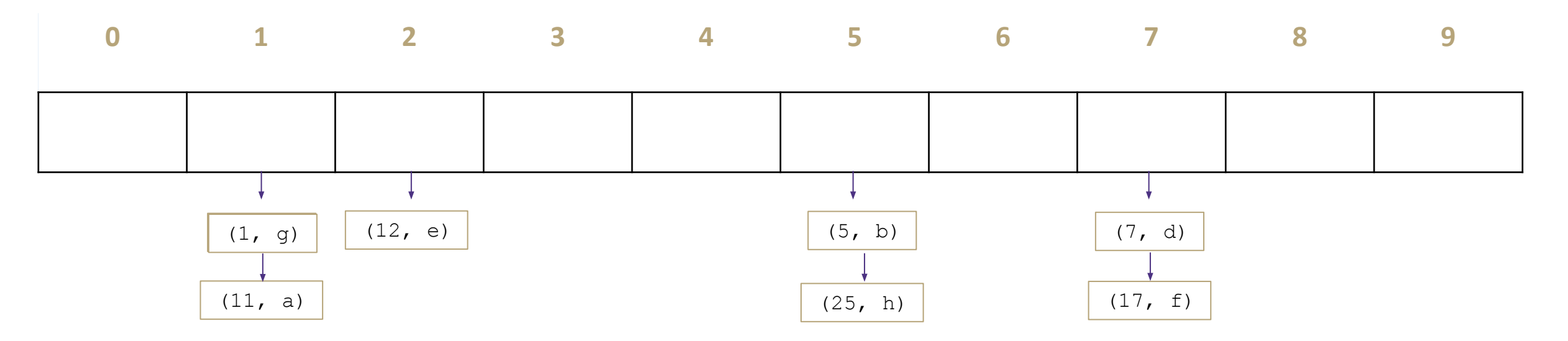

### Announcements

- Project 1 due tonight 11:59pm
- Project 2 releases tonight
	- Due Wednesday 4/26 (2 week assignment)
- Exercise 1 turn in closes tomorrow
- Exercise 2 due Monday 4/17

### Separate chaining

// some pseudocode

```
public boolean containsKey(int key) {
```

```
int bucketIndex = key % data.length;
```

```
loop ( data[bucketIndex] ) {
```

```
 if (currentNode = key) { return true }
```
}

}

```
return false, not in bucket
```
runtime analysis Are there different possible states for our Hash Map that make this code run slower/faster, assuming there are already n key-value pairs being stored?

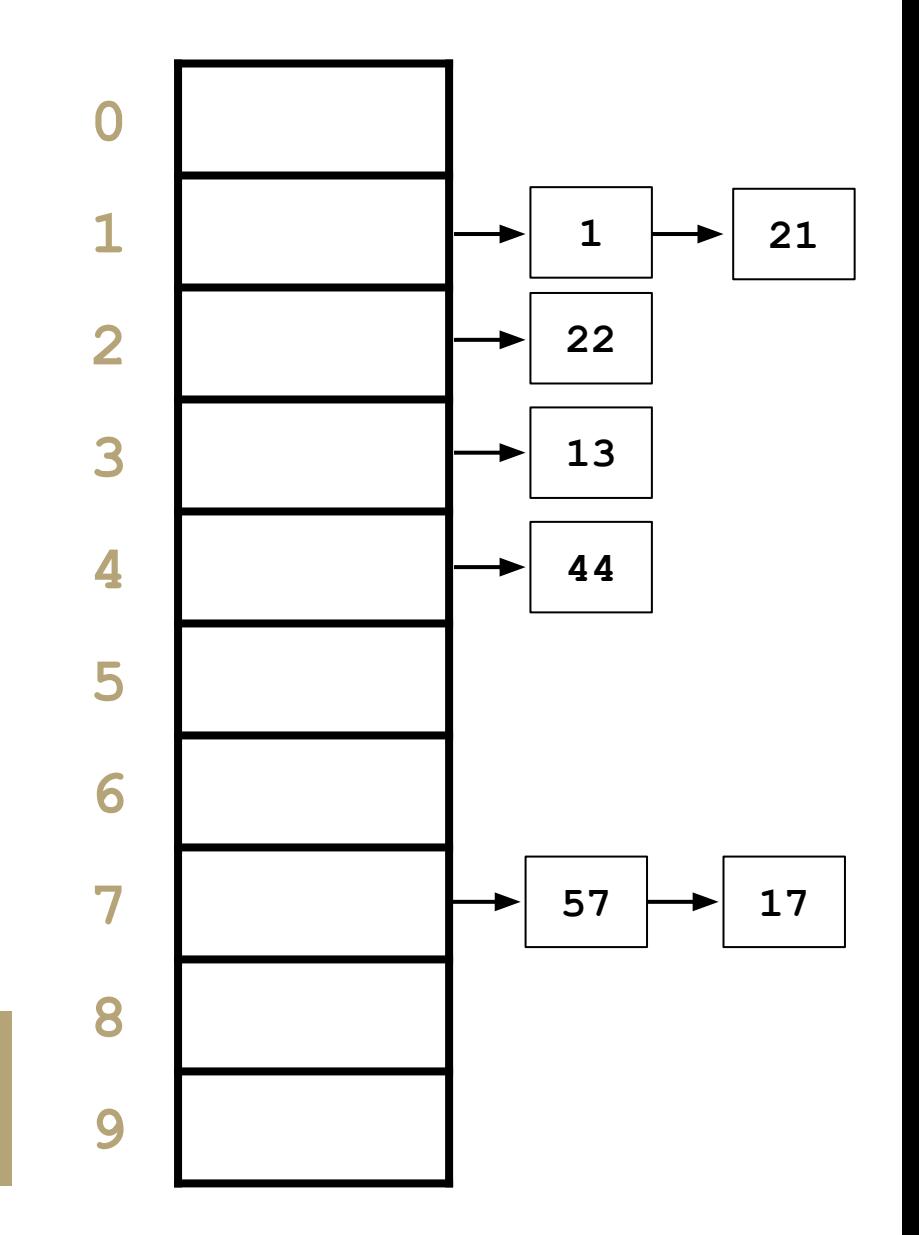

#### CSE 373 23SP  $\blacksquare$  Yes! If we had to do a lot of loop iterations to find the key in the bucket, our code will run slower.

### Hash Table case analysis

**0 1 2 3 4 5 6 7 8 9** (0, b) (2, b) (4, b) (5, b) (6, b) (7, b) (8, b) (10, b) (30, b)  $(40, b)$  $(5, b)$  $(6, b)$  $(7, b)$ **0 1 2 3 4 5 6 7 8 9**  $(0, b)$ Worst Case: N collisions, get(key) ->  $O(n)$ **Best Case**: 0 collisions, get(key) -> O(1)

 $CSE$  373 23SP  $\begin{bmatrix} (8, 0) \end{bmatrix}$  5

(8, b)

### Hash Table Runtimes

When Hash Table best practices are all followed to reduce the number of collisions in-practice runtimes remain constant!

> The worst case runtime is so rare we do not consider it when doing general analysis

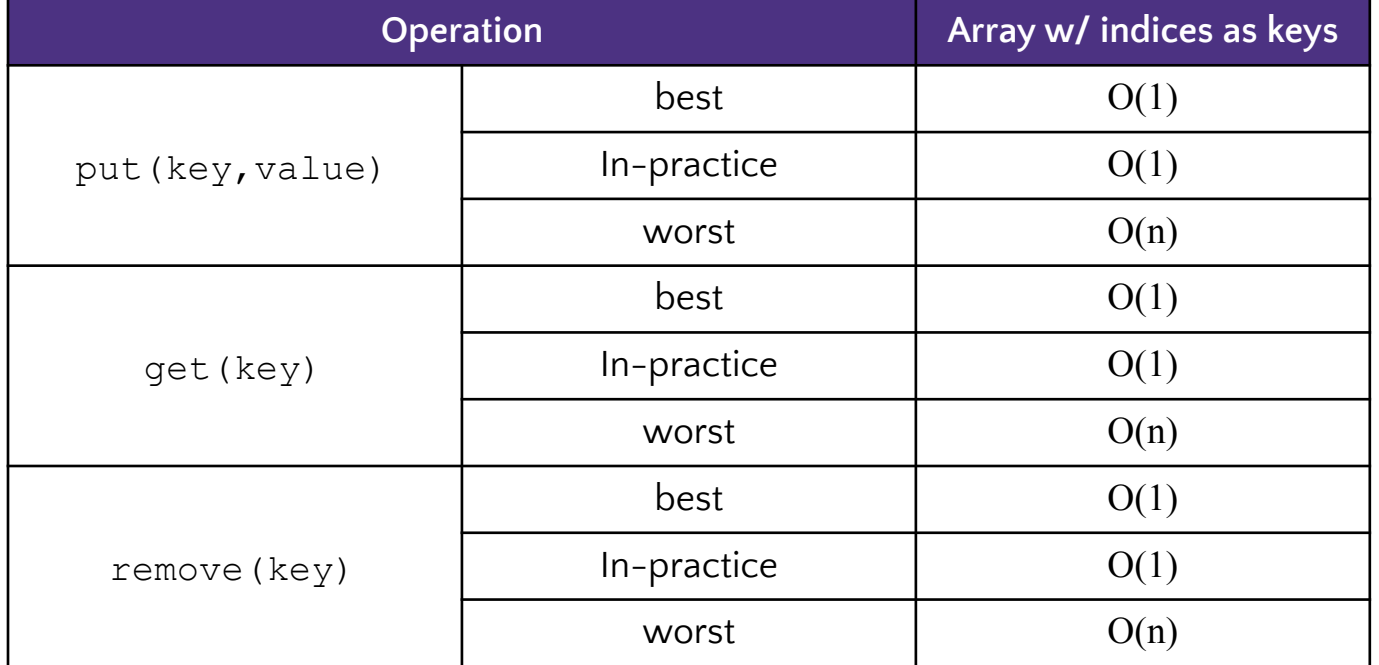

\*in-practice runtimes are assuming an even distribution of the keys inside the array and following of best-practices to ensure the average chain length is low.

# Reducing Collisions - Resizing

- Data structures like ArrayMap or ArrayList or ArrayStack must resize when full to make space for more elements
- Since SeparateChainingHashMap buckets can grow to any size, you are never *forced* to resize

What if we used the same array with 10 buckets, but continued to add data until we had 100 entries?

• What would this do to the runtime of  $get(key)$ ?

 $\circ$ 

# Reducing Collisions - Resizing

- Data structures like ArrayMap or ArrayList or ArrayStack must resize when full to make space for more elements
- Since SeparateChainingHashMap buckets can grow to any size, you are never *forced* to resize

What if we used the same array with 10 buckets, but continued to add data until we had 100 entries?

- What would this do to the runtime of  $get(key)$ ?
	- $\circ$  assuming even distribution of hashCodes: # of pairs / array.length =  $O(n/capacity) \in O(n)$

# Reducing Collisions - Resizing

If array. length is fixed as n increases then get(key) =  $O(n/array.length) \in O(n)$ 

BUT if you resize the array when when  $n / \arctan \theta$ . length = 1 then get(key) =  $O(n/array.length) \in O(1)$ 

- This assumes even distribution of  $hashCodes$  across new array
- To redistribute keys you must re-hash keys and find their new bucket based on the new array.length after each re-size

**PRO TIP:** When you resize, choose a table length that will help reduce collisions if you multiply the array length by 2 and then choose the nearest prime number

**You must resize and re-hash for Project 2!**

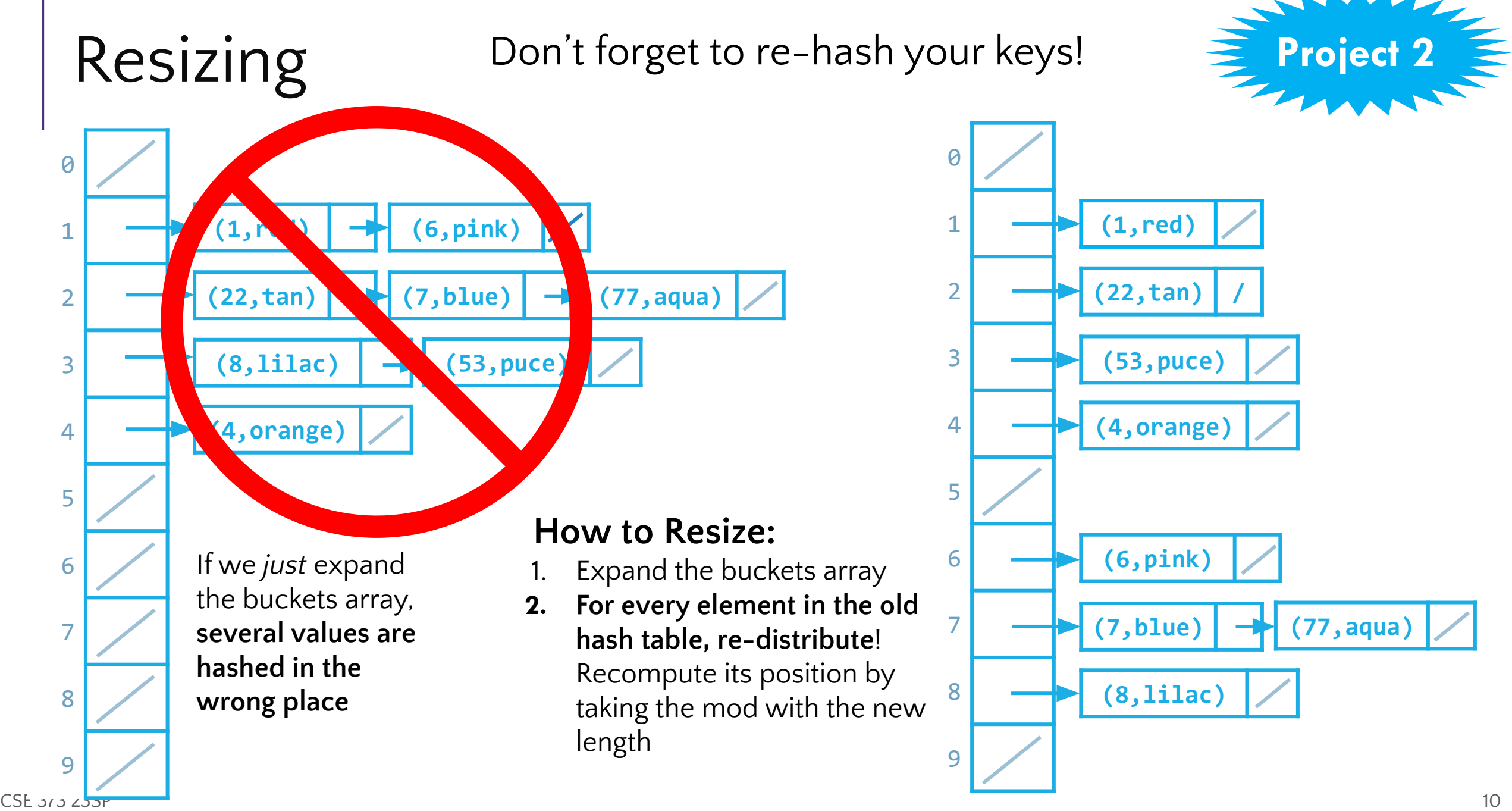

# Lambda + resizing rephrased

To be more precise, the in-practice runtime depends on  $\lambda$ , the current average chain length.

However, if you resize once you hit that 1:1 threshold, the current  $\lambda$  is expected to be less than 1 (which is a constant / constant runtime, so we can simplify to O(1)).

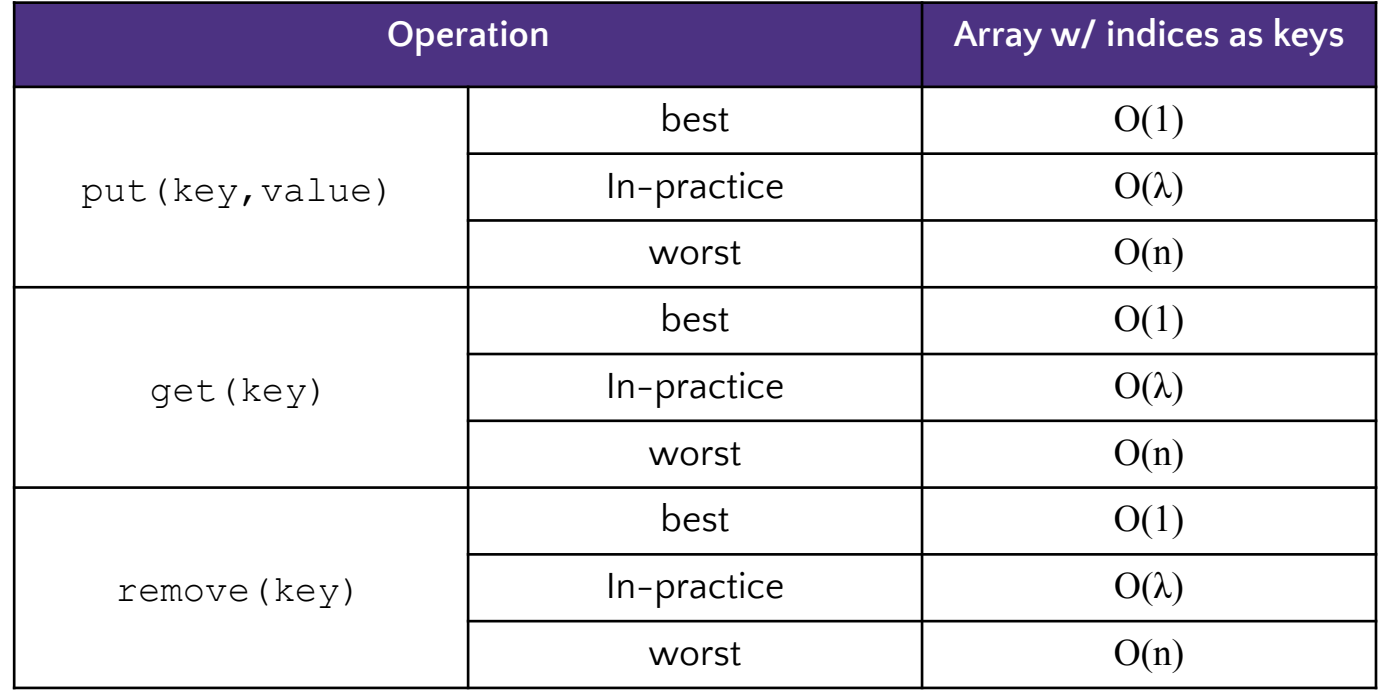

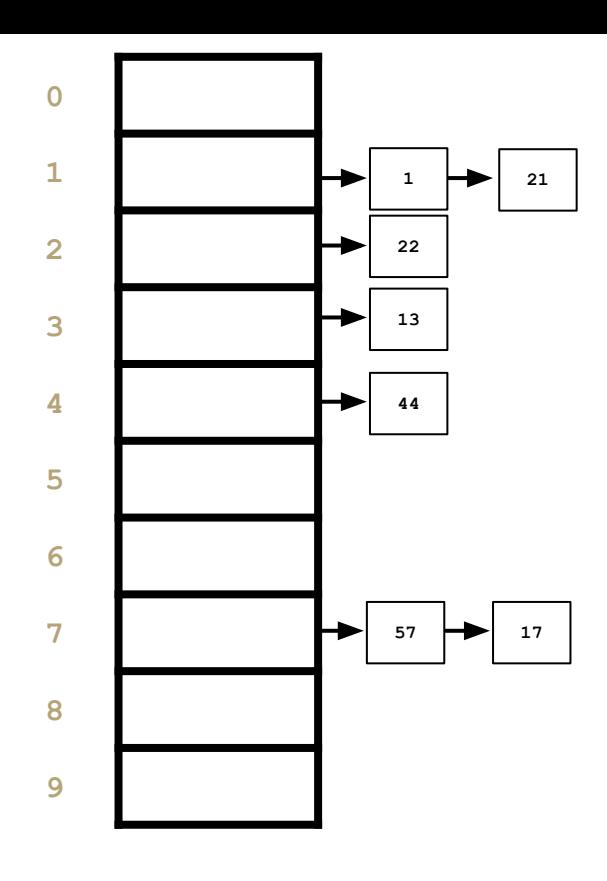

#### **\*"In-Practice" Case:**

Depends on average number of elements per chain

#### Load Factor λ

If n is the total number of key-value pairs, Let c be the capacity of array, Load Factor  $\lambda = n/c$ 

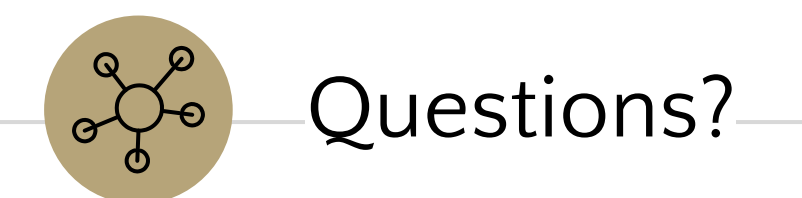

# What about non integer keys?

#### Hash function definition

A **hash function** is any [function](https://en.wikipedia.org/wiki/Function_(mathematics)) that can be used to map [data](https://en.wikipedia.org/wiki/Data_(computing)) of arbitrary size to fixed-size values.

Let's define another hash function to change stuff like Strings into ints!

### **Best practices for designing hash functions:**

Avoid collisions

- The more collisions, the further we move away from  $O(1+\lambda)$
- Produce a wide range of indices, and distribute evenly over them

Low computational costs

● Hash function is called every time we want to interact with the data

### **Practice**

Consider a StringDictionary using separate chaining with an internal capacity of 10. Assume our buckets are implemented using a LinkedList. Use the following hash function:

```
public int hashCode(String input) {
    return input.length() % arr.length;
}
```
Now, insert the following key-value pairs. What does the dictionary internally look like? ("a", 1) ("ab", 2) ("c", 3) ("abc", 4) ("abcd", 5) ("abcdabcd", 6) ("five", 7) ("hello world", 8)

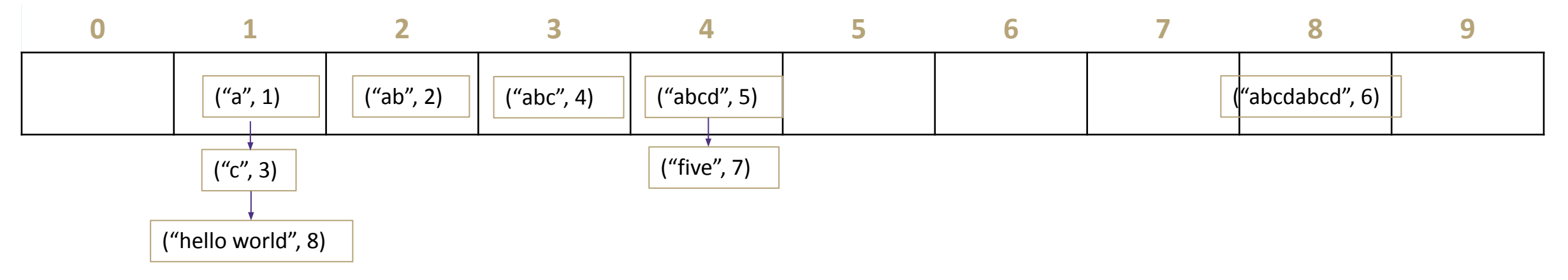

### hashCode() Before we % by length, we have to convert the data into an int

```
Implementation 1: Simple aspect of values
public int hashCode(String input) {
    return input.length();
}
```

```
Implementation 2: More aspects of value
```

```
public int hashCode(String input) {
   int output = 0;
    for(char c : input) {
      out += (int)c;
 }
    return output;
}
```

```
Pro: super fast
Con: lots of collisions!
```

```
Pro: still really fast
Con: some collisions
```

```
Implementation 3: Multiple aspects of value + math!
public int hashCode(String input) {
```

```
int output = 1;
   for (char c : input) {
      int nextPrime = qetNextPrime();
      out *= Math.pow(nextPrime, (int)c);
 }
   return Math.pow(nextPrime, input.length());
}
```
**Pro:** few collisions **Con:** slow, gigantic integers

# Good Hashing

The hash function of a HashMap gets called a LOT:

- When first inserting something into the map
- When checking if a key is already in the map
- When resizing and redistributing all values into new structure

This is why it is so important to have a "good" hash function. A good hash function is:

- Deterministic same input should generate the same output
- Uniformity inputs should be spread "evenly" over output range
- Efficiency it should take a reasonable amount of time

```
\triangledown 16
public int hashCode(String s) {
    return random.nextInt();
 }
                           public int hashCode(String s) {
public int hashCode(String s) {
                                                         int retVal = 0;
                                                         for (int i = 0; i < s.length(); i++) {
                                                            for (int j = 0; j < s.length(); j++) {
                                                              retVal += helperFun(s, i, j);
                                                        }
                                                        }
                                                          return retVal;
                                                       }
                              if (s.length() % 2 == 0) {
                                return 17;
                               } else {
                                return 43;
          } NOT deterministic
                           }
                                      NOT uniform
                                                                             NOT efficient
```
### Practice

Which of the following two hashCode functions for a String will produce more collisions on average?

```
public int hashCode1() {
    Iterator<Character> iterator =
this.iterator();
   int result = 13;
   int i = 0;
    while (iterator.hasNext()) {
       result += iterator.next().hashCode() *
37^i;
      i++;
 }
    return result % 5;
                                                          public int hashCode2() {
                                                              Iterator<Character> iterator = this.iterator();
                                                             int result = 0;
                                                             int i = 0;
                                                              while (iterator.hasNext()) {
                                                                 result += iterator.next().hashCode();
                                                                i++; }
                                                              return i;
                                                           }
```
hashCode1 will produce more collisions because it limits the range of possible values in the return statement. If that %5 was removed than hashCode2 would produce more collisions

}

### Java's hashCode function

### All Java Objects **must** include a hashCode function:

### public int hashCode();

### From [official Oracle Java documentation](https://docs.oracle.com/javase/7/docs/api/java/lang/Object.html#hashCode()):

Returns a hash code value for the object. This method is supported for the benefit of hash tables such as those provided by HashMap.

The general contract of hashCode is:

- Whenever it is invoked on the same object more than once during an execution of a Java application, the hashCode method must consistently return the same integer, provided no information used in equals comparisons on the object is modified. This integer need not remain consistent from one execution of an application to another execution of the same application.
- If two objects are equal according to the equals (Object) method, then calling the hashCode method on each of the two objects must produce the same integer result.
- It is not required that if two objects are unequal according to the equals(java.lang.Object) method, then calling the hashCode method on each of the two objects must produce distinct integer results. However, the programmer should be aware that producing distinct integer results for unequal objects may improve the performance of hash tables.

### Java and Hash Functions

- Object class includes default functionality:
	- int equals (Object other)
	- int hashCode()
- If you want to implement your own hashCode you should:
	- Override BOTH hashCode() and equals()
- If a.equals(b) is true then a.hashCode() == b.hashCode() **MUST** also be true ○ This is how Java knows to replace the value associated with the key or to add a new key to the bucket
- That requirement is part of the [Object interface](https://docs.oracle.com/javase/7/docs/api/java/lang/Object.html)
	- Other people's code will assume you've followed this rule.
- Java's [HashMap](https://docs.oracle.com/javase/8/docs/api/java/util/HashMap.html) (and [HashSet](https://docs.oracle.com/javase/7/docs/api/java/util/HashSet.html)) will assume you follow these rules and conventions for your custom objects if you want to use your custom objects as keys.

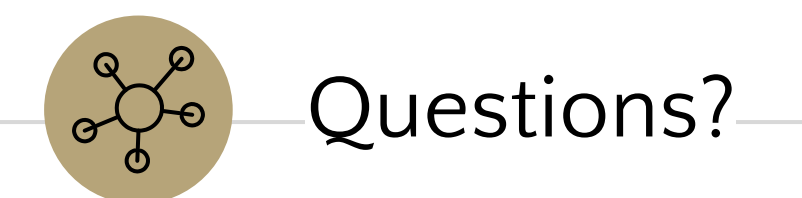

Linear Probing Quadratic Probing Double Hashing Summary

 $\mathbb{R}$ 

# Handling Collisions

### **Solution 2: Open Addressing**

Resolves collisions by choosing a different location to store a value if natural choice is already full.

### Type 1: Linear Probing

If there is a collision, keep checking the next element until we find an open spot.

```
int findFinalLocation(Key s) {
   int naturalHash = this.hashCode(s);
    int index = naturalHash % array.length;
    while (index in use) {
      i++;index = (naturalHash + i) % array.length;
 }
    return index;
}
```
# Linear Probing

Insert the following values into the Hash Table using a hashFunction of % table size and linear probing to resolve collisions 1, 5, 11, 7, 12, 17, 6, 25

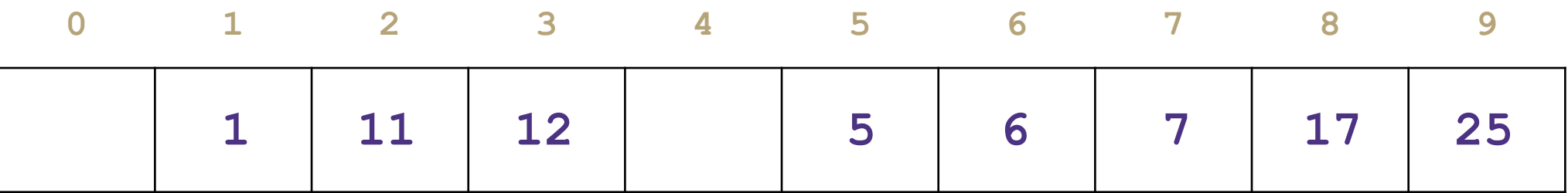

# Linear Probing

Insert the following values into the Hash Table using a hashFunction of % table size and linear probing to resolve collisions

38, 19, 8, 109, 10

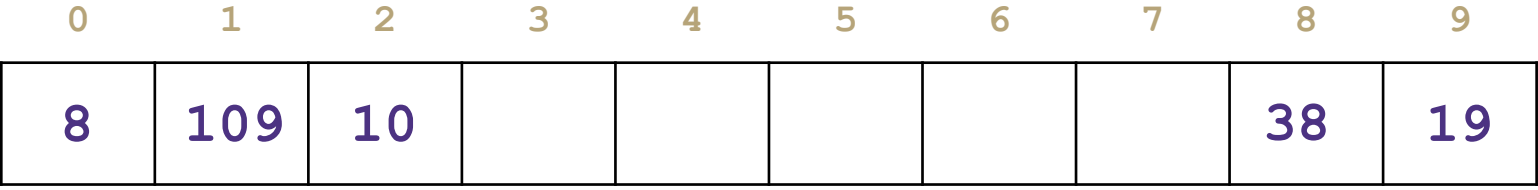

#### Problem:

- Linear probing causes clustering
- Clustering causes more looping when probing

#### Primary Clustering

When probing causes long chains of occupied slots within a hash table

### Runtime

### **When is runtime good?**

- When we hit an empty slot
- (or an empty slot is a very short distance away)

### **When is runtime bad?**

When we hit a "cluster"

### **Maximum Load Factor?**

λ at most 1.0

### **When do we resize the array?**

 $\lambda \approx \frac{1}{2}$  is a good rule of thumb

### Can we do better?

Clusters are caused by picking new space near the natural index

**Solution 2**: Open Addressing (still)

Type 2: Quadratic Probing

Instead of checking *i* past the original location, check *i*² from the original location

```
int findFinalLocation(Key s)
   int naturalHash = this.hashCode(s);
   int index = naturalHash % array.length;
   while (index in use) {
       i++;index = (naturalHash + i*i) % array.length;
    }
   return index;
```
Linear Probing Quadratic Probing Double Hashing Summary

 $\mathbb{R}$ 

# Quadratic Probing

Insert the following values into the Hash Table using a hashFunction of % table size and quadratic probing to resolve collisions

89, 18, 49, 58, 79, 27

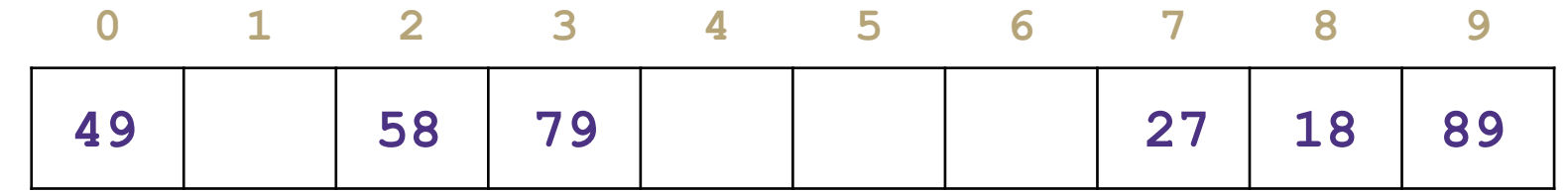

 $(49 % 10 + 0 * 0) % 10 = 9$  $(49\% 10 + 1 * 1)$  %  $10 = 0$ 

 $(58 % 10 + 0 * 0) % 10 = 8$ 

 $(58 % 10 + 1 * 1) % 10 = 9$  $(58 % 10 + 2 * 2) % 10 = 2$ 

 $(79 \% 10 + 0 * 0) \% 10 = 9$  $(79 \times 10 + 1 \times 1) \times 10 = 0$  $(79 % 10 + 2 * 2) % 10 = 3$ 

Now try to insert 9.

#### **Problems:**

If  $\lambda \geq 1/2$  we might never find an empty spot Infinite loop! Can still get clusters

# Quadratic Probing

There were empty spots. What Gives?

Quadratic probing is not guaranteed to check every possible spot in the hash table

### **The following is true:**

If the table size is a prime number *p*, then the first *p*/2 probes check distinct indices.

Notice we have to assume p is prime to get that guarantee

# Secondary Clustering

Insert the following values into the Hash Table using a hashFunction of % table size and quadratic probing to resolve collisions

19, 39, 29, 9

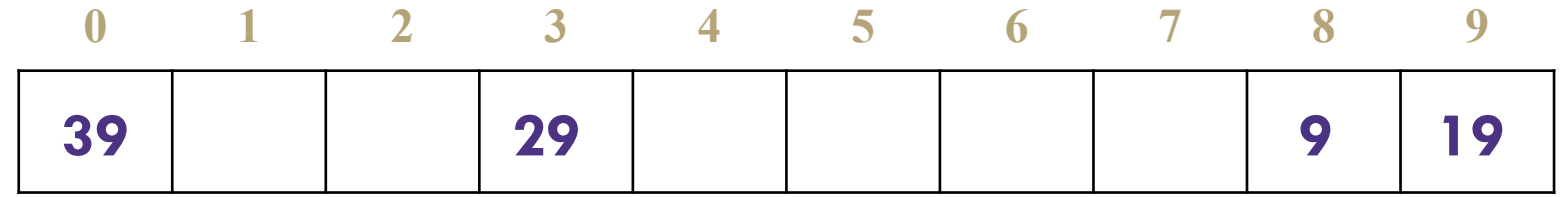

#### Secondary Clustering

When using quadratic probing, you sometimes need to probe the same sequence of table cells, not necessarily next to one another

# Probing

 $h(k)$  = the natural hash  $h'(k, i)$  = resulting hash after probing i = iteration of the probe  $T =$ table size

**Linear Probing:**  $h'(k, i) = (h(k) + i) %$ **Quadratic Probing**

 $h'(k, i) = (h(k) + i^2) %$ 

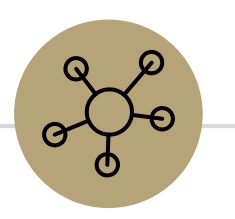

### Questions?

Topics Covered:

- Writing good hash functions
- Open addressing to resolve collisions:
	- Linear probing
	- Quadratic probing

### Linear Probing Quadratic Probing Double Hashing-Summary

 $\mathbb{R}$ 

# Double Hashing

Probing causes us to check the same indices over and over- can we check different ones instead?

Use a second hash function!

 $h'(k,\,i)$  =  $(h(k)$  +  $i$   $^*$   $g(k))$  %  $T$  <- Most effective if  $g(k)$  returns value relatively prime to table size

```
CSE 373 23SP 34int findFinalLocation(Key s) 
       int naturalHash = this.getHash(s);
        int index = natrualHash % TableSize;
     while (index in use) {
        i++; index = (naturalHash + i*jumpHash(s)) % TableSize;
      }
     return index;
```
# Second Hash Function

Effective if g(k) returns a value that is *relatively prime* to table size

- **•** If T is a power of 2, make  $g(k)$  return an odd integer
- **•** If T is a prime, make  $g(k)$  return anything except a multiple of the **TableSize**

# Resizing: Open Addressing

How do we resize? Same as separate chaining

- Remake the table
- Evaluate the hash function over again
- Re-insert

When to resize?

- Depending on our load factor  $\lambda$  AND our probing strategy
	- o If  $\lambda$  = 1, put with a new key fails for linear probing
	- If λ ﹥1/2, put with a new key **might** fail for quadratic probing, even with a prime tableSize
		- And it might fail earlier with a non-prime size
	- o If  $\lambda$  = 1, put with a new key fails for double hashing
		- And it might fail earlier if the second hash isn't relatively prime with the tableSize

# Running Times

What are the running times for:

insert

**Best**: O(1) **Worst**: O(*n*) (we have to make sure the key isn't already in the bucket)

find

**Best**: O(1) **Worst**: O(*n*)

delete

**Best**: O(1) **Worst**: O(*n*)

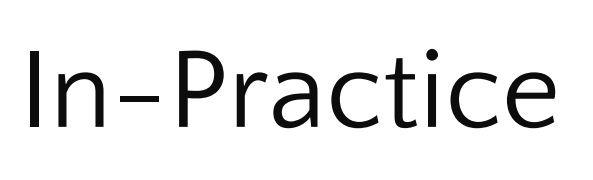

For open addressing: We'll **assume** you've set λ appropriately, and that all the operations are Θ(1).

The actual dependence on  $\lambda$  is complicated - see the textbook (or ask me in office hours) And the explanations are well-beyond the scope of this course

Linear Probing Quadratic Probing Double Hashing -Summary-

 $\sqrt{\phantom{a}}$ 

### Summary

### 1. Pick a hash function to:

- Avoid collisions
- Uniformly distribute data
- Reduce hash computational costs
- 2. Pick a collision strategy
- **Chaining**
- **LinkedList**
- **AVL Tree**
- Probing
- **Linear**
- Quadratic
- **Double Hashing**

No clustering Potentially more "compact" (λ can be higher)

Managing clustering can be tricky

Less compact (keep  $\lambda \langle \frac{1}{2} \rangle$ 

Array lookups tend to be a constant factor faster than traversing pointers

### Summary

Separate Chaining

- Easy to implement
- Running times  $O(1+\lambda)$  in practice

Open Addressing

- Uses less memory (usually)
- Various schemes:
	- Linear Probing easiest, but lots of clusters
	- $\circ$  Quadratic Probing middle ground, but need to be more careful about  $\lambda$
	- Double Hashing need a whole new hash function, but low chance of clustering

Which one you use depends on your application and what you're worried about

### Java's [HashMap](https://docs.oracle.com/javase/8/docs/api/java/util/HashMap.html) Implementation

- default array capacity is 16
	- *○ Iteration over collection views requires time proportional to the "capacity" of the HashMap instance (the number of buckets) plus its size (the number of key-value mappings). Thus, it's very important not to set the initial capacity too high - Javadocs*
- resizes at load factor 0.75
	- *○ As a general rule, the default load factor (.75) offers a good tradeoff between time and space costs. Higher values decrease the space overhead but increase the lookup cost - Javadocs*
- uses separate-chaining collision resolution
	- Initially uses LinkedLists as the buckets
	- After 8 collisions across the table at the next resize the buckets will be created as balanced trees to reduce runtime of possible worst case scenario - [Javarevisited](https://javarevisited.blogspot.com/2016/01/how-does-java-hashmap-or-linkedhahsmap-handles.html#axzz7yfttgcFu)

# Other Hashing Applications

We use it for hash tables but there are lots of uses! Hashing is a really good way of taking arbitrary data and creating a succinct and unique summary of data.

#### **Caching**

● You've downloaded a large video file, You want to know if a new version is available, Rather than re-downloading the entire file, compare your file's hash value with the server's hash value.

### File Verification / Error Checking

- Compare the hash of a file instead of the file itself
- Find similar substrings in a large collection of strings – detecting plagiarism

#### **Cryptography**

Hashing also "hides" the data by translating it, this can be used for security

- For password verification: Storing passwords in plaintext is insecure. So your passwords are stored as a hash
- Digital signatures

Fingerprinting

### git hashes ("identification")

- That crazy number that is attached to each of your commits
- SHA-1 hash incorporates the contents of your change, the name of the files and the lines of the files you changes

#### Ad Tracking

- Track who has seen an ad if they saw it on a different device (if they saw it on their phone don't want to show it on their laptop)
- [https://panopticlick.eff.org](https://panopticlick.eff.org/) will show you what is being hashed about you

### YouTube Content ID

- Do two files contain the same thing? Copyright infringement
- Change the files a bit!

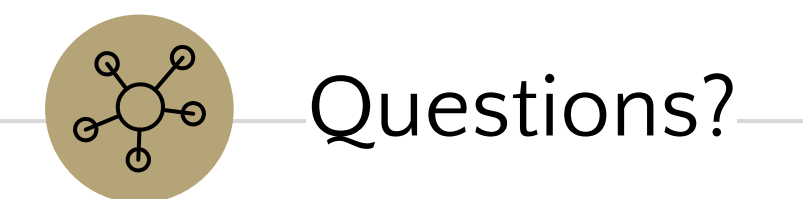

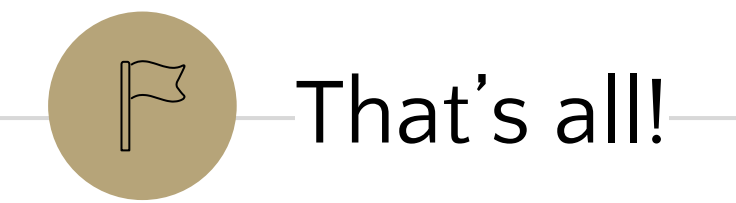